Núcleo de Informações do Pocket Computar r1111111111111111111111111111�

### Boletim nº1

## ED/TORIRL

Estamos vivendo dias em que o tempo e a precisão são fatores fundamentais no nos so cotidiano.

Os problemas que se nos apresentam atual mente exigem de nós um número crescente' de decisões, para o equacionamento de problemas onde cada vez mais comparece um número maior de variáveis e novos as pectos a considerar.

Nesta hora é necessário nos munirmos de meios eficientes que nos auxiliem neste trabalho, capazes de nos propor alternativas em tempo rápido e a um custo ade quado.

Em função disto, um grande número de e quipamentos vem sendo desenvolvidos para atender essas necessidades, e seu uso vem se popularizando cada vez mais, fa zendo-se nascer a partir daí, um sem numero de novas aplicações, nos mais varia dos campos de atividades profissionais , . ou mesmo de lazer.

O NÚCLEO DE INFORMAÇÕES DO POCKET TER, através do seu primeiro  $\mathbb{R}$  and que hoje estamos enviando visa a primeira ' instância proporcionar que seus associados tomem conhecimentos de novas aplicações da PC-1211 R/RP nas mais diversas i reas, através da troca de programas, a fim de que possamos tirar o máximo pro veito de todos os recursos que o equipa mento oferece.

Iremos também oferecer informações adiei onais através de várias seções que ire - Agosto 1983

mos criando à medida em que o intercâmbi o entre os usuários assim o exigir.

Já neste número estamos enviando alguns' dos vários programas que recebemos de nossos associados e outros desenvolvidos por nós, além de informar sobre outros ' já existentes em nossa biblioteca.

Esperamos que outros associados que ainda não nos remeteram seus programas, o façam para benefício dos demais.

De nossa parte estaremos sempre à disposição para quaisquer esclarecimentos ou serviços que estejam ao nosso alcance.

## SUMARIO

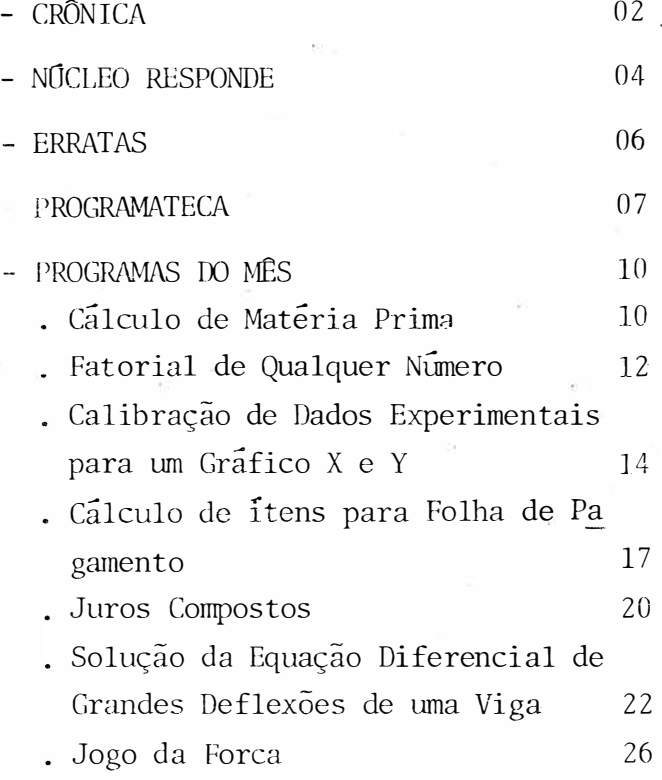

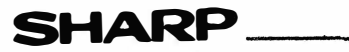

Núcleo de Informações do Pocket Computer ,,,,,,,,,,,,,,,,,,,,,,,,,,,,,,,,

### Agosto 1983

## *FRÂNIER*

O COMPUTADOR DE BOLSO PC-1211 R/RP Uma nova geração de calculadoras portáte is, com visor e teclado alfanuméricos programação em linguagem de alto nivel, periféricos para armazenamento de dados e impressão, estão emergindo, e tudo nos indica que elas vieram para ficar.

Expandindo os horizontes dos usuários e das aplicações, estas calculadoras (alpuns as chamam de computadores), extremamente compactas e flexíveis, irão per mitir a disseminação da informática a ní veis jamais imaginados.

Um exemplo vivo desta revolução na tecno logia da informática já está presente em nosso meio. É a PC-1211 da SHARP.

#### O HARDWARE

A arquitetura interna da PC-1211 é radicalmente diferente dos outros "COMPUTAIX) RES DE BOLSO" atualmente disponíveis no mercado internacional. Em vez de um úni co microprocessador de oito bits, os pro jetistas da PC-1211 optaram por uma configuração que usa dois microprocessado res de quatro bits em configuração  $S\tilde{C}$ rie.

Os dois microprocessadores são circuitos integrados CMOS (COMPLEMENTARY METAL-OXI DE SEMICONDUCTOR) com memória ROM (READ ONLY MEMORY ) já incorporada no próprio "GHIP" especialmente desenvolvidos pela SHARP.

A função do microprocessador 1 é prepa rar os dados e tomar as decisões. E<sub>1e</sub> lê os dados digitados no teclado ou contidos na memória de programa. É ele também que decodifica as operações aritméti cas e interpreta a sintaxe das instru cões em BASIC

pag. 2

Após estas operações ele prepara os dados e os transmite através do "BUFFER"de transferência para o microprocessador 2.

A execução efetiva de uma instrução feita pelo microprocessador 2 que também atualiza o visor e notifica o microprocessador 1 quando terminou sua tarefa.

Temos na tabela abaixo as principais fun ções de cada um dos processadores:

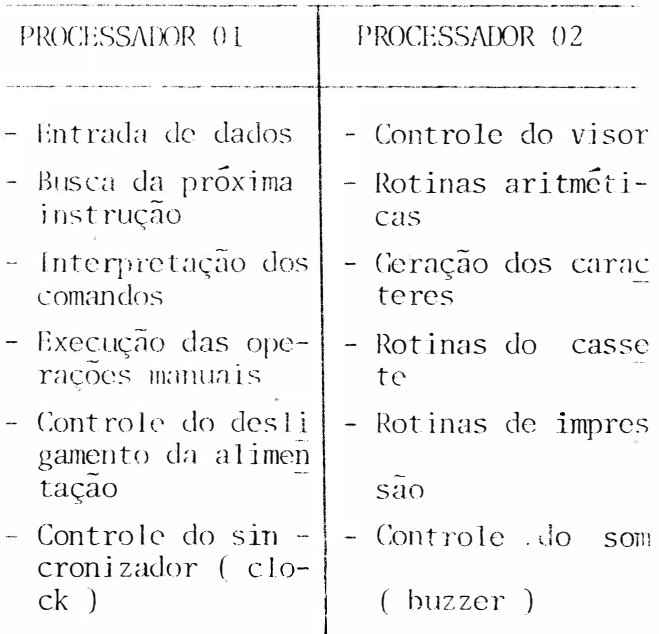

#### ORGANIZAÇÃO DA MEMÓRIA

A memória programável da PC-1211  $esta$ contida em três circuitos integrados, ca da um deles contendo 512 "BYTES" de memó ria RAM (RANDOMIC ACCESS MEMORY). Ha tam

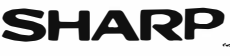

## Núcleo de Informações do Pocket Computar 'llllllllllllllllllllllllllll� pag. 3

### Agosto 1983

bém outros três circuitos integrados que controlam o visor., cada um deles com mais 128 "BYTES" de memória. Temos por tanto um total de 1920 "BYTES" de memóri a de programa. Deste total devemos sub trair as áreas de memória usadas para:

- "BUFFERS" de entrada, transferência e visor
- Memórias fixas
- Teclas reservadas

/\ssim sendo nos restará aproximadamente' 1. 424 "BYTES" de memória à disposição do programador . Neste espaço pode ser codificado um prog<sup>r</sup>ama de aproximadamente  $250$  linhas. Note no entanto que com o uso da instrução GIAIN a c<sup>o</sup>ntinua<sup>ç</sup>ão de um programa pode ser lida da fita cassete e automaticamente executada fazendo ' com que o tamanho do programa seja prati <sup>c</sup>amente ili<sup>m</sup>i<sup>t</sup>ado.

O visor pode mostrar 24 caracteres alfanuméricos, cada um formado por uma ma triz de 7 X 5 pontos. Núme<sup>r</sup>os, letras maiúsculas e alguns símbolos podem facil mente ser visualizados.

O "BUFFER" de entrada pode armazenar até 80 caracteres e assim o visor pode ser c1cs1ocaclo de modo a mostrar sempre uma ''JANELA'' de 24 caracteres em qualquer parte do "BUFFER" de 80 posições.

O teclado é uma miniatura de uma máquina de escrever completa, (somente  $max$ cula ) incluindo alguns símbolos de pontuação e um pequeno teclado numérico se- - parado a direita num formato padrão para calculadoras.

No modelo PC-1211 R temos ainda um inter face cassete para leitura e gravaçao de dados e programas.

No modelo PC-1211 RP além da interface ' temos um impressora de impacto por matriz de pontos com 16 colunas e velocida de aproximada de uma linha por segundo.

#### O SOFIWARE

A linguagem de programação da PC-1211 é <sup>o</sup>BASIC (BEGINNERS ALL PURPOSE SYMBOLIC INSTRUCTION CODE). O BASIC é a linguagem mais simples e mais popular, mundialmente utilizada por microcomputadores e com putadores de bolso.

As instruções BASIC são codificadas in ternamente e armazenadas em um único BYTE e desta forma, na edição de programas, elas podem ser apagadas ou substitu idas através da operação de uma única te ela.

Além das instruções o BASIC possui uma série de funções tais como: SIN, COS, TAN, ASN, ATN, LN, LOG, EXP, etc.

A digitação das funções, instruções e co mandos pode ser agilizado se de abreviatura. utilizando-

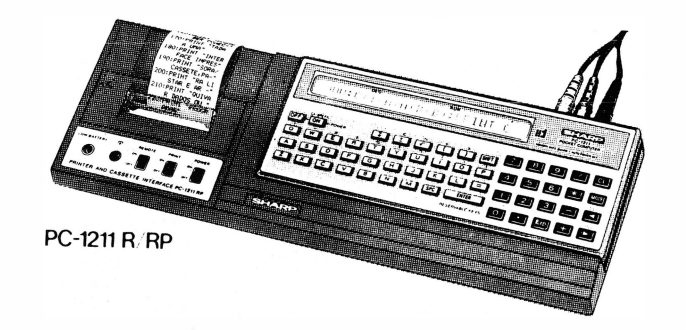

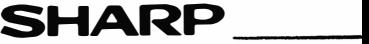

## Agosto 1983

## MÚCLEO RESPONDE

Esta seção tem por finalidade esclarecer as perguntas e solicitações feitas pelos  $s\overline{o}c$ *ios* 

Se voce também está em dúvida sobre a l gum assunto ligado à PC-1211 R/RP, escre va ao " NÚCLEO DE INFORMAÇÕES DO POCKET COMPUTER ".

PERGUNTA: " ... venho pedir a gentileza de me informarem do seguinte detalhe téc nico, que li no prospecto publicitário: "Capacidade de memórias - possui 26 memórias fixas não voláteis para dados ( A a Z) ROM e 178 memórias flexíveis que po dem também ser usadas como memórias de programa ". No texto acima, grifei os termos cujo significado não me é claro.

(Sr. Gutemberg Lobato - Ribeirão Preto - $SP$ ).

#### NÚCLEO DE INFORMAÇÕES

O computador de bolso PC-1211 tem dois tipos de memória:

a. Uma memória com 26 registradores  $($ a Z) para armazenar exclusivamente  $dc$ dos, por isto é chamada de MEMÓRIA  $FI-$ XA NÃO VOLÁTIL.

b. A segunda memoria chamada de FLEXIVEL tanto serve para armazenar as instruções de programa (1424 passos) ou converter' essa área em memória de dados. A cada  $\Omega$ passos ela gera um registro de dados  $(1424/8 = 178)$ . Ex. Se tiver um programa com 944 passos o saldo pode perfeitamen te ser utilizado como memória para armazenar dados.

Neste exemplo dispomos de:

 $(1424 - 944)/8 = 60$  memorias de dados.

- OBS: Para designar esses registros one rar como segue:
- $A(27) = A(86)$

 $EX: A (27) = 15$  ENTER

 $A (35) = 3 | ENTER |$ 

#### NÚCLEO DE INFORMAÇÕES

O Sr. Moacyr Neves, S.B. do Campo,  $SI$ nos enviou um programa que é utilizado ' em uma indústria metalúrgica, para deter minação de matéria prima em função  $de$ um programa de produção.

Ele nos informa: "O máximo que conseguí foi o programa cuja copia segue em anexo porém, com ele já usei praticamente to dos os passos disponíveis e não conseguí introduzir as informações relativas  $30^{\circ}$ produto de referência 307.

Solicito, portanto, a ajuda de V.Sa.  $em$ indicar-me como poderia ser feito este programa, pois alem deste, tenho necessi dade de outro semelhante para componen tes que são em número maior de itens(cer ca de cento e cinquenta) para os mesmos produtos finais.

R: =- Estimado Sr. Moacyr, primeiramente' agradecemos sua valiosa colaboração ao Nucleo de Informações.

> Em relação a sua primeira consulta' com respeito ao "produto de referên cia 307", do programa enviado, uma

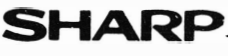

pag. 4

Núcleo de Informações do Pocket Computar 'llllllllllllllllllllllllllllJ

### Agosto 1983

solução, se os cálculos a realizar' forem poucos, é tentar d<sup>i</sup>minuir as legendas de cada matéria prima e os códigos de impressão .

EX: Em vez de "PROG101" utilizar "P101" e assim com todas as matérias primas. Significaria dis por de mais 60 passos para os cálculos do produto de referência 307.

> Se este número de passos ainda não for suficiente, recomenda mos tanto para este programa C\_S?. mo para o outro que deseja de senvolver para um número maior' de componentes, realiza-lo em duas partes; ligando cada ura dos programas através da instru  $c\tilde{a}o$  CHAIN "nome da  $2<sup>a</sup>$  parte".

Esta instrução é muito útil na execução de um programa longo, que não possa ser armazenado na calculadora de uma só vez.

#### NÚCLEO DE INFORMAÇÕES

SOLICITAÇÃO (1)

0 Sr. Rubens Martines Penna, solicita a os sócios do Núcleo de Informações " um programa que calcule determinante  $3 \times 3$ , (ou ordem 3) , esse determinante é formc:1 do por números complexos colocados na forma polar  $(J | Y)$ ."

(Sr . Rubens Martines Penna Rua 28 de Setembro, 533

Ipiranga - São Paulo - SP

CEP: 04267)

#### SOLICITAÇÃO (2)

"... desenvolvendo um programa de cálculo da resistência à deformação a quente de aço, deparei-me com uma curva  $\frac{1}{a}$ qual necessito equacionar. Os programas'  $de$  ajuste de curva exponencial e logarit mica não satisfizeram-me.

pag. 5

Tentei então desenvolver um programa, utilizando a técnica dos mínimos quadra dos .

Solicito-lhes, se porventura possuirem no que enviem".

Francisco Coutinho Dornelas Rua 208,  $n^{\circ}$  4 - Conforto Volta Redonda - Rio de Janeiro - RJ CEP: 27180.

#### SOLICITAÇÃO (3)

"Tenho dificuldade em elaborar um progra ma para controle de contas e pagamentos' mensais .

Se o Núcleo dispuser do programa com as características abaixo ou próximo e pu der enviá-lo:

- l) O programa ficará em fita e será atua lizado conforme necessário.
- 2) Deverá ter posições de memória para registro de contas a pagar e respecti va importância .
- 3) Quando das atualizações (1) deverá listar e imprimir as contas a pagar num período de uma semana a frente .
- 4) Adicionalmente, seria desejá<sup>v</sup>el que pudesse também controlar os saldos bancários e indicar qual banco poder\_i a ser usado para pagamento .

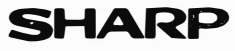

## Núcleo de Informações do Pocket Computer ,,,,,,,,,,,,,,,,,,,,,,,,,,,

### Agosto 1983

5) A entrada seria o dia do mes. EXEMPLO: Entrando no PC-1211 com o di a 10 o programa deverá listar os paga mentos do período 10 a 17 e indicar ' qual e quais bancos poderiam ser usados.

Agradeço antecipadamente a atenção de V.  $Sas.$ "

Sr. Luiz Eduardo Campos Alvarez Rua Otavio Tarquinio de Souza, 1290 Aptº 62 - Campo Belo - São Paulo - SP<sup>®</sup> CEP: 04613.

## FRRATAS

Comunicamos os nossos usuários que no ma nual de programação que acompanha a PC-1211 foram detectados alguns erros na impressão.

- PROGRAMA P4-A1

Quadro de exemplos, coluna/entrada.

Entre as linhas  $2e$  3, acrescentar:  $3$  | ENTER |

PROGRAMA P4-A4

Quadro de exemplos, coluna/entrada.

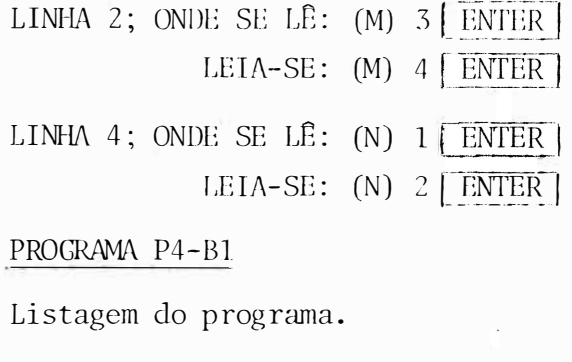

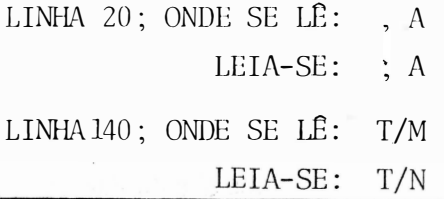

#### PROGRAMA P4-G9

Listagem do programa.

- LINHA 70; ONDE SE LÊ: "I<sub>1</sub>="  $E$ 
	- LEIA-SE:  $"J_1="$  $: E$

pag. 6

- LINHA 80; ONDE SE LÊ: " $I_2$ ="  $; F$ 
	- LEIA-SE:  $"J_2="$  $: F$
- LINHA 90; ONDE SE LÊ: " $I_2$ ="  $;$  J

LEIA-SE: " $J_z$ ="  $\ddot{J}$ 

PROGRAMA P4-15

Listagem do programa

LINHA 220; ONDE SE LÊ: PRINT "EBULIC" LEIA-SE: PRINT'EBULIC", X

PROGRAMA P4-B14

Listagem do programa.

LINHA 120; ONDE SE LÊ: B=EXP D LEIA-SE: B=EXP B

. PROGRAMA P4-B16

listagem do programa.

LINHA 120; ONDE SE LÊ:  $N = N - 1$ LEIA-SE:  $M = M - 1$ 

PROGRAMA P4-G3

Quadro de exemplos, coluna/entrada.

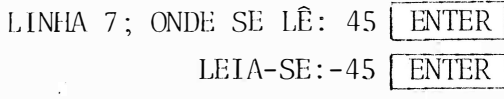

Agradecemos aos nossos usuarios sua colaboração e pedimos que quaisquer outras informações nos sejam enviadas para futuras publicações.

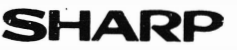

## Núcleo de Informações do Pocket Computer ,1111111111111111111111111111,

### Agosto 1983 **page 7**

## PRDGRRflRTECR

Neste primeiro BOLETIM, será publicado wn programa por área de aplicação sendo que temos já à disposição dos associados programas nas seguintes áreas; que acre ditamos irão diversificando-se dia a dia à medida que os sócios forem nos reme tendo:

- finanças (FI-XX)
- engenharia (EN-XX)
- estatística (ES-XX)
- matemática (MA-XX)
- administração (AD-XX)
- produção (PR-XX)
- jogos (DV-XX)

A solicitação de programas deverá ser feita pelo código (confonne relação dos programas), cada programa enviado levará o nome e endereço do autor, para possibi litar a comunicação entre os próprios u-- . suar1os e eventuais esclarecimentos.

Por outro lado solicitamos que todo programa enviado além das fórmulas e exem plos, explique claramente para que ele é utilizado e qual a área de aplicação, pa ra que todos possam se utilizar com a má xima eficiência.

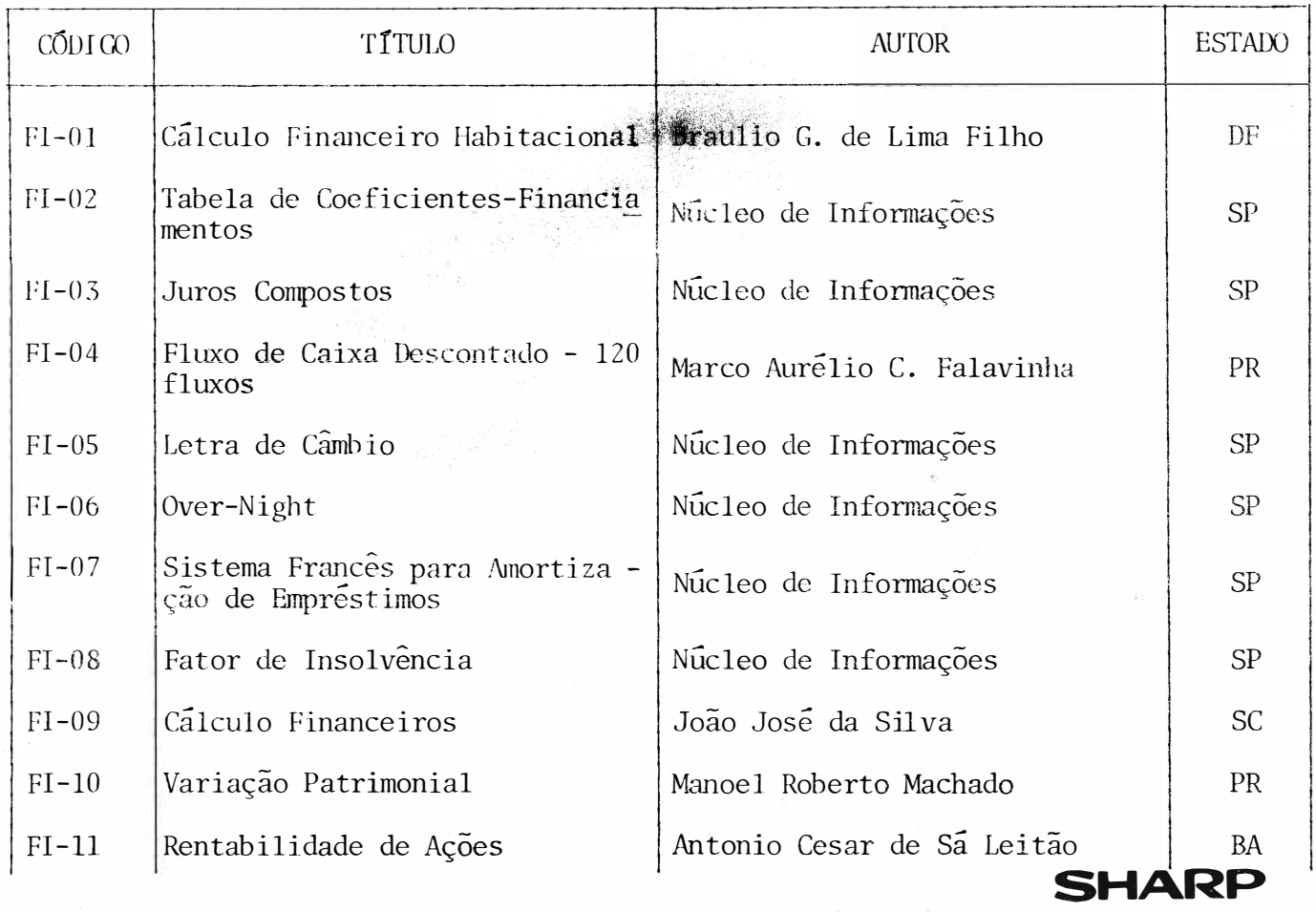

RELAÇÃO DE PROGRAMAS RECEBIDOS E DISPONÍVEIS AOS USUÁRIOS

## **Agosto 1983**

pag. 8

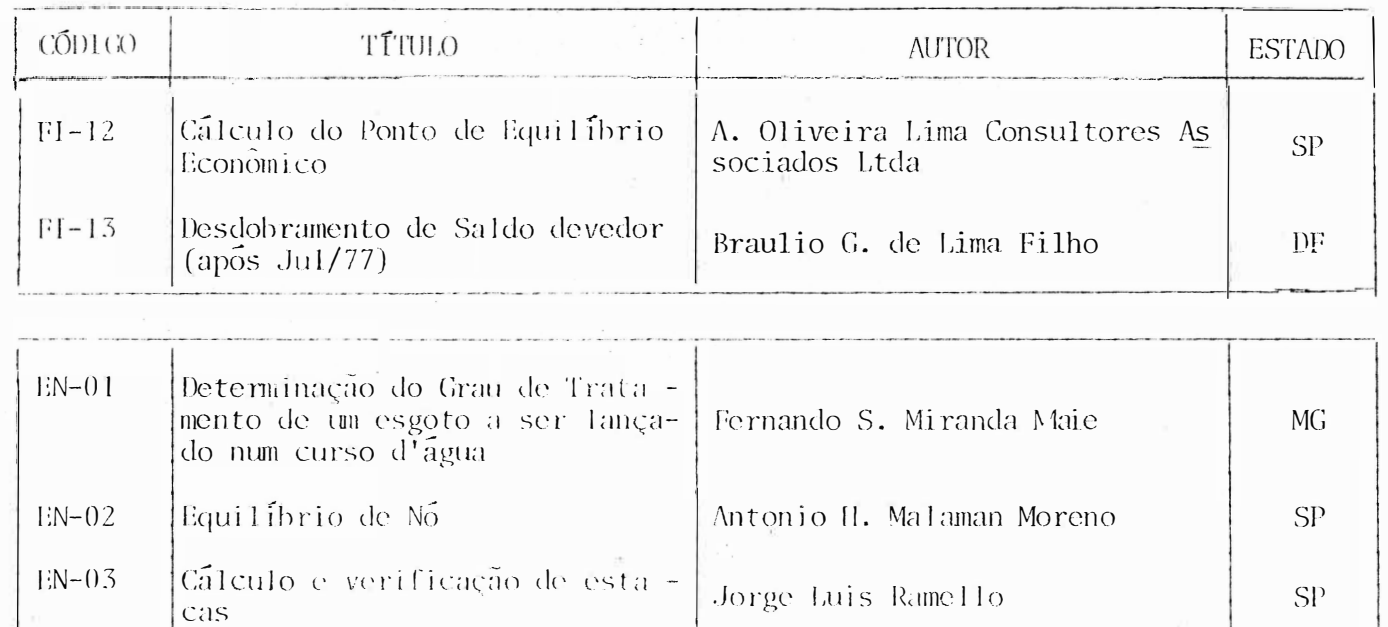

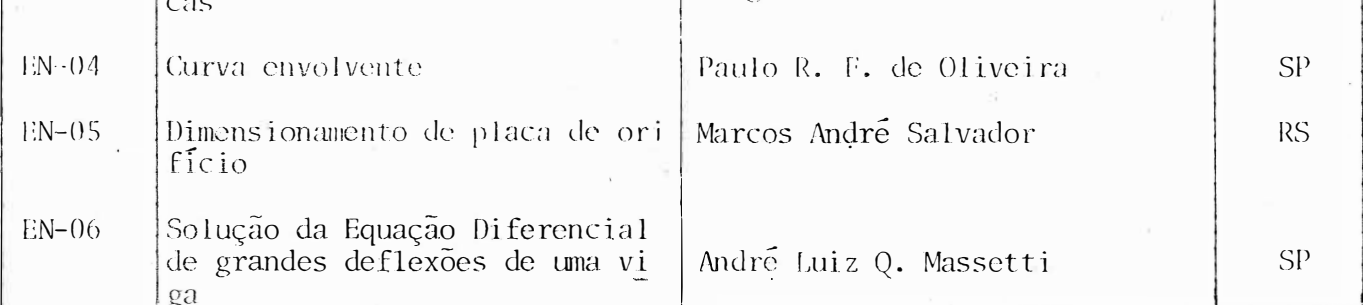

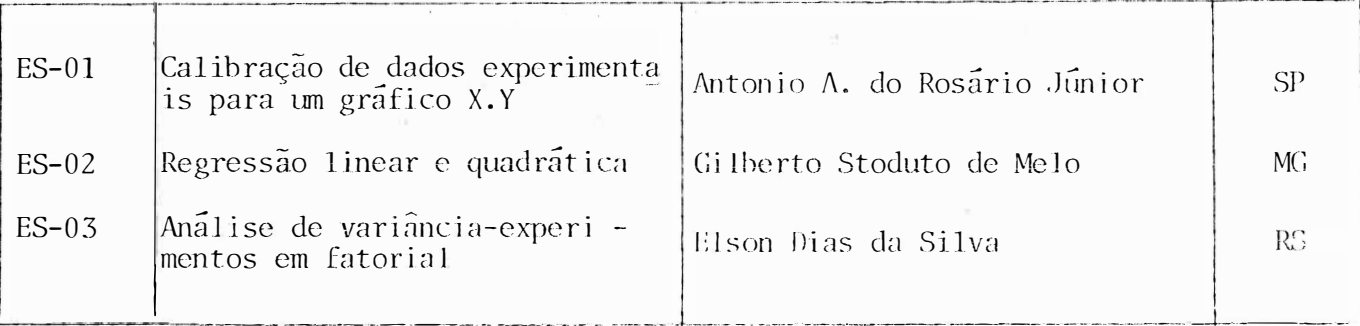

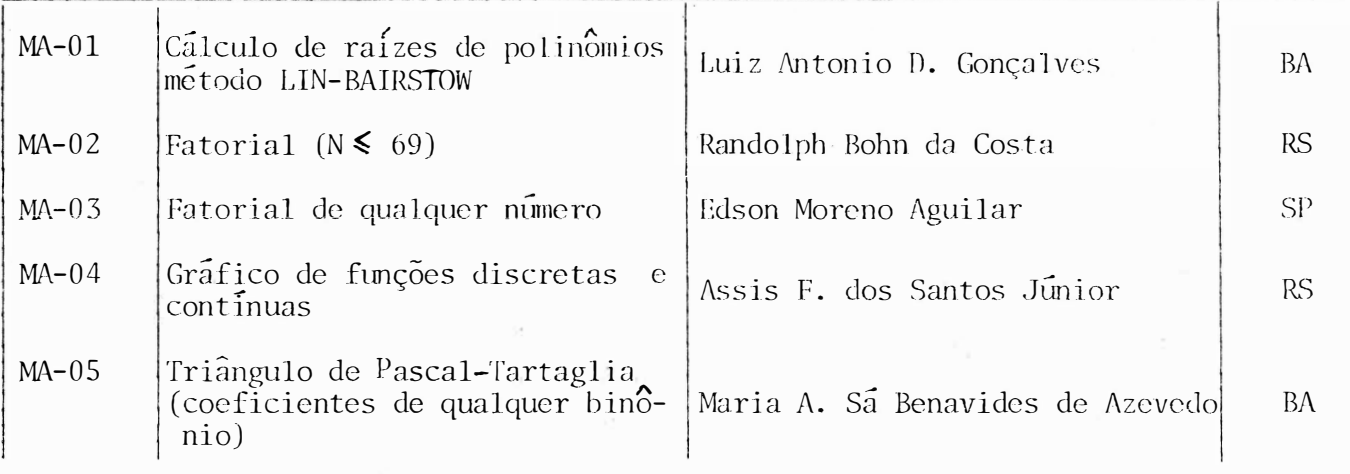

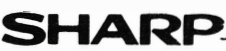

## Núcleo de Informações do Pocket Computer 11111111111111111111111111111� Agosto 1983

pag 9

SHARP

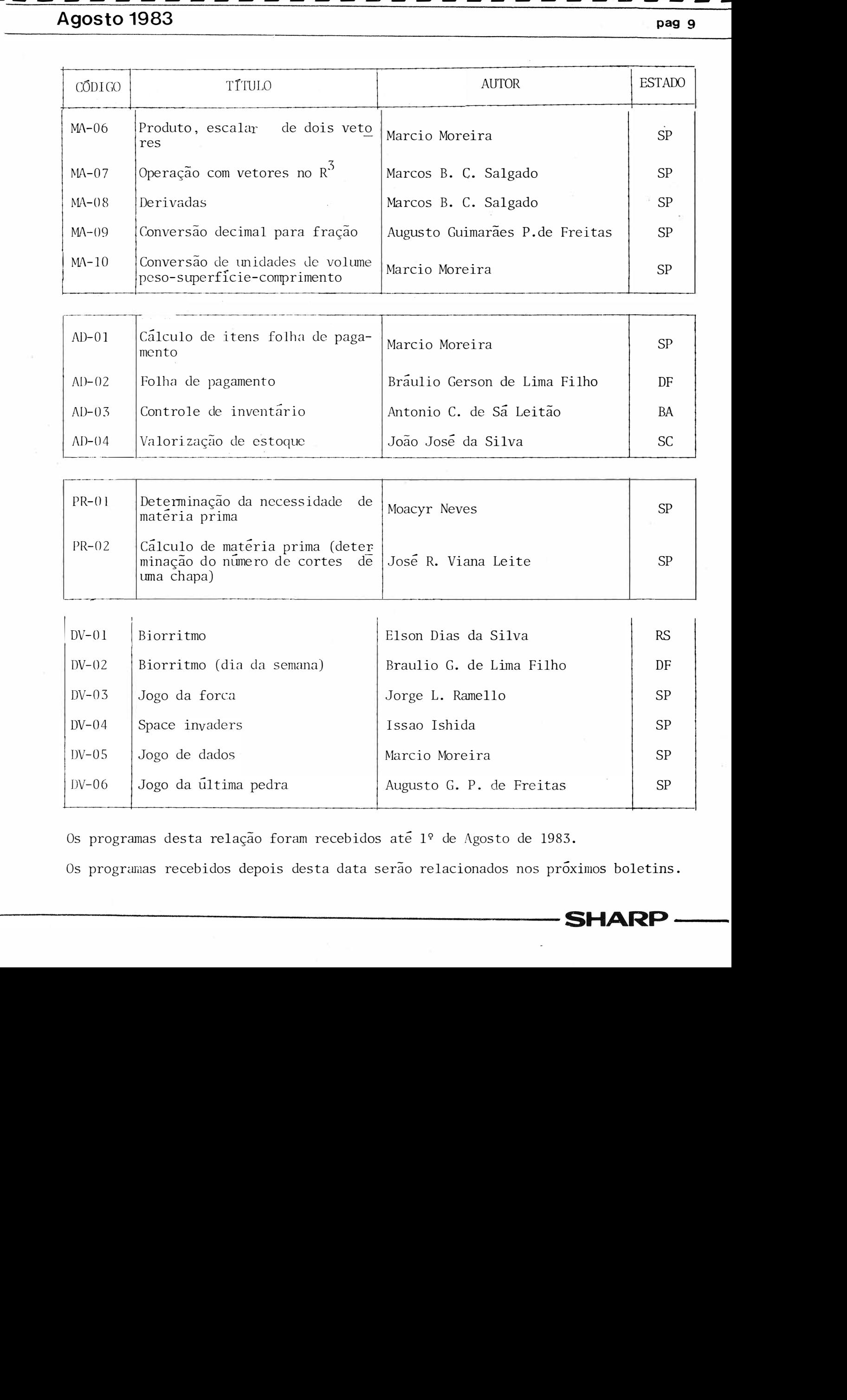

Os programas desta relação foram recebidos até 1º de Agosto de 1983.

Os programas recebidos depois desta data serão relacionados nos próximos boletins.

#### Núcleo de Informações do Pocket Computer 7*888888888888888888* 7 77777 Agosto 1983 pag10

Programa enviado pelo Sr. José Rivaldo Viana Leite Rua Paraibuna, 55/1004 - São José dos Campos - SP - CEP: 12.200

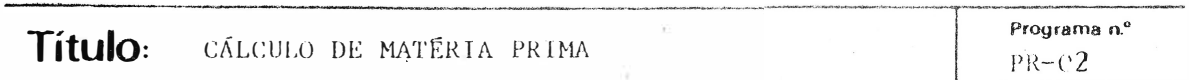

Se temos uma peça de fibra de vidro de  $(47, 5 \times 25, 7)$ cm e sabemos que a chapa de fibra de vidro tem (200 x 400)cm queremos saber, quantas pe = ças de igual tamanho, esta chapa poderá fornecer? E qual a sua área má xima de corte?

$$
\begin{array}{c|c|c|c|c|c} \hline & & & \text{PECA} & & \text{Y} & \\ \hline & A & & & \text{CHAPA} & & \\ \hline \end{array}
$$

Este programa calcula a quan tidade de peças pelos dois lados da "PECA".

Introduzimos em 19 lugar o lado maior da chapa (200) e depois o menor (100). Em seguida, introduzimos o lado maior da peca (47,5) e depois o menor  $(25,7)$ .

 $\mathbf{x}$ 

Este programa tem a finalidade de me dar a quantidade de peças que cabem naquela chapa (podendo ser qualquer peça e qualquer chapa) é a a rea máxima por peça (A/P) que eu posso cortar (COM a gilhotina, pois não ha perda de material).

16

 $\overline{1}$ 

18

19

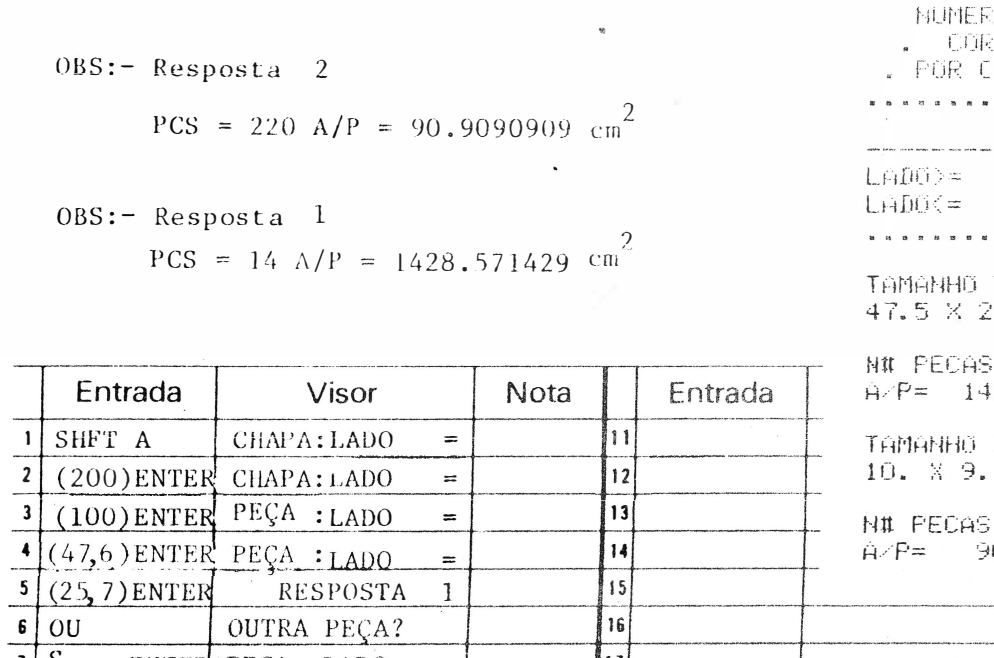

 $\frac{1}{2}$ 

 $\equiv$ 

2

OUTRA PEÇA?

PEÇA : LADO

PECA : LADO

RESPOSAT

 $\frac{1}{s}$ 

10

 $\overline{\mathbf{8}}$ 

 $\mathbf{g}$ 9 ENTER

**ENTER** 

**ENTER** 

IERO DE **DRTES** CHAPA. . . . . . .

2001. 100. . . . . . . . . . .

O DA PECA 25.7

1428.57142 0 IA FECA 9.

 $14$ 

1ARP

AS. 220 90.90909

PROGRAMAS DO

## Núcleo de Informações do Pocket Computer 177777777777777777777777 V)

Agosto 1983

pag 11

PRINT USING  ${}^{\mathrm{n}}$ A/P=  ${}^{\mathrm{n}}$ 5 USING "#####  $.$ *#####";E:* **USING** 

PECA? S/N

PRINT "" GOTO 20

> $\frac{a}{n}$  $\overline{H}$

 $\begin{bmatrix} 0 \\ 0 \\ 0 \end{bmatrix}$ 

 $\overline{a}$  $\frac{1}{11}$ 

 $\begin{array}{ccccccccccccc} \bullet & \circ & \circ & \circ & \circ & \circ & \circ & \circ \end{array}$ 

 $^{\mathrm{H}}$  , S  $\ddagger$ 

END

MERO DE

CORTES

Continuação do Programa PR-02

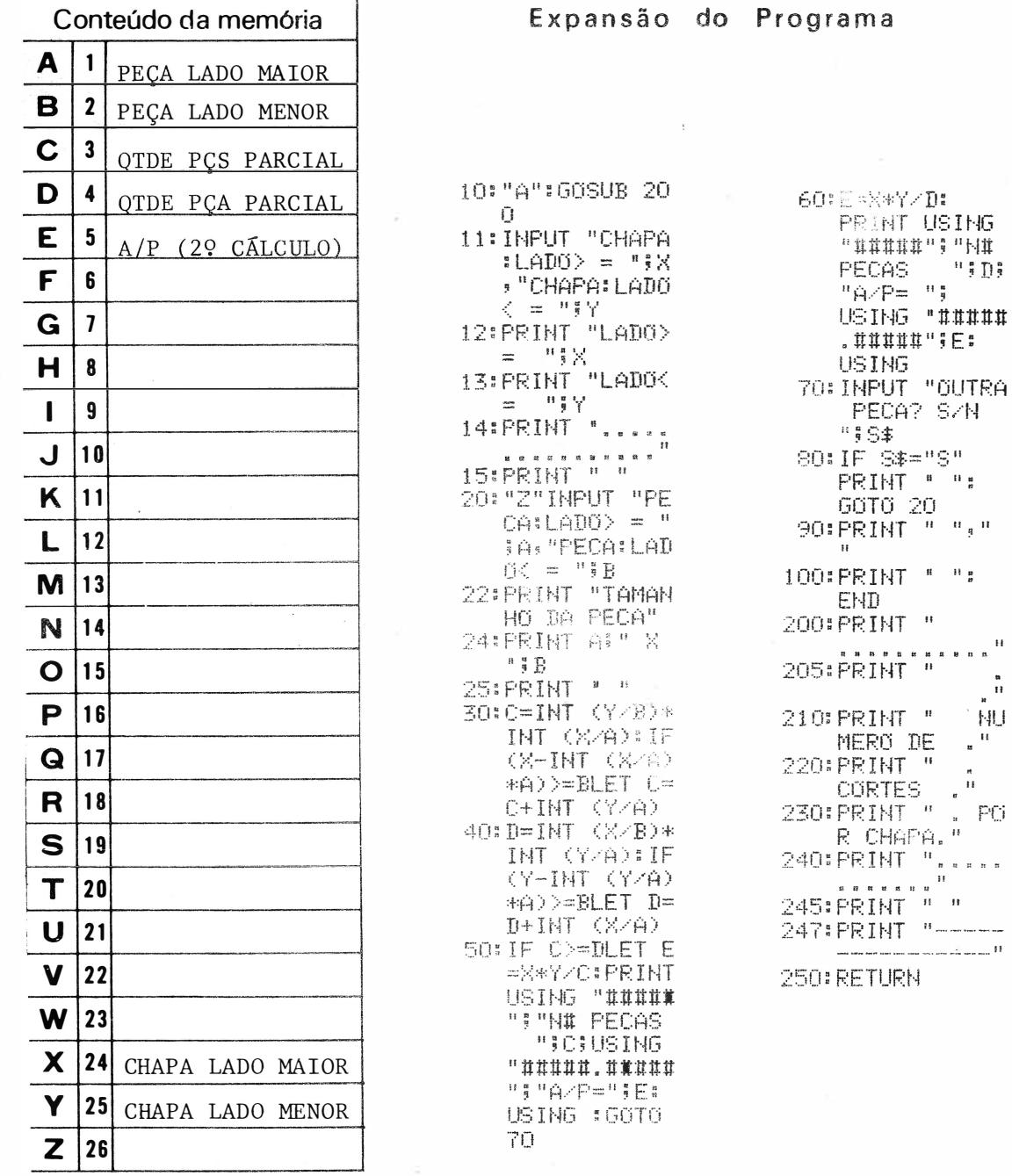

## Núcleo de Informações do Pocket Computer 777777777777777777777777 Agosto 1983 pag 12

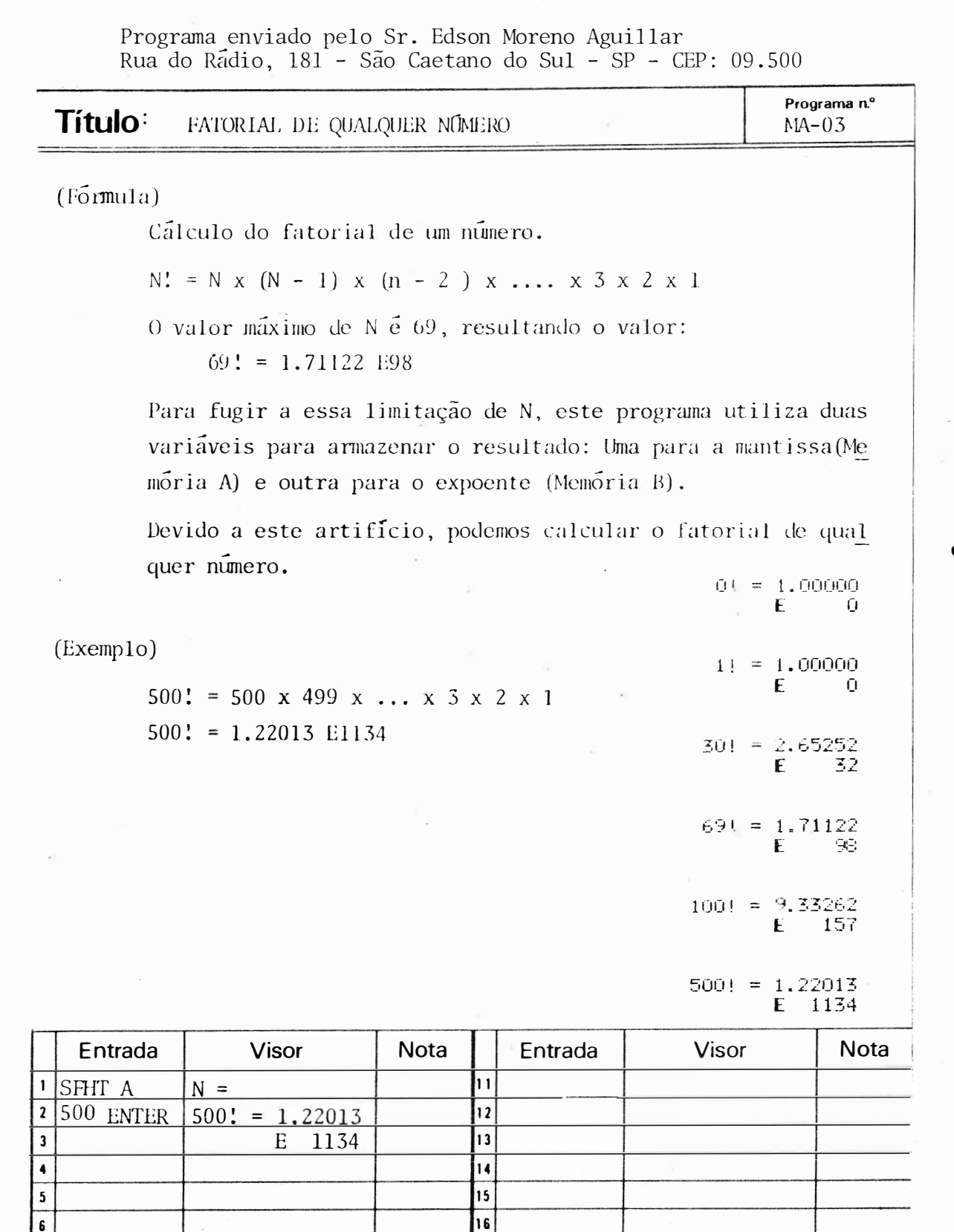

17 18

19

20

 $\overline{\mathbf{z}}$ 

8  $\overline{\mathbf{g}}$ 

10

**PROGRAMAS DO ME** 

SHARP

Agosto 1983

pag 13

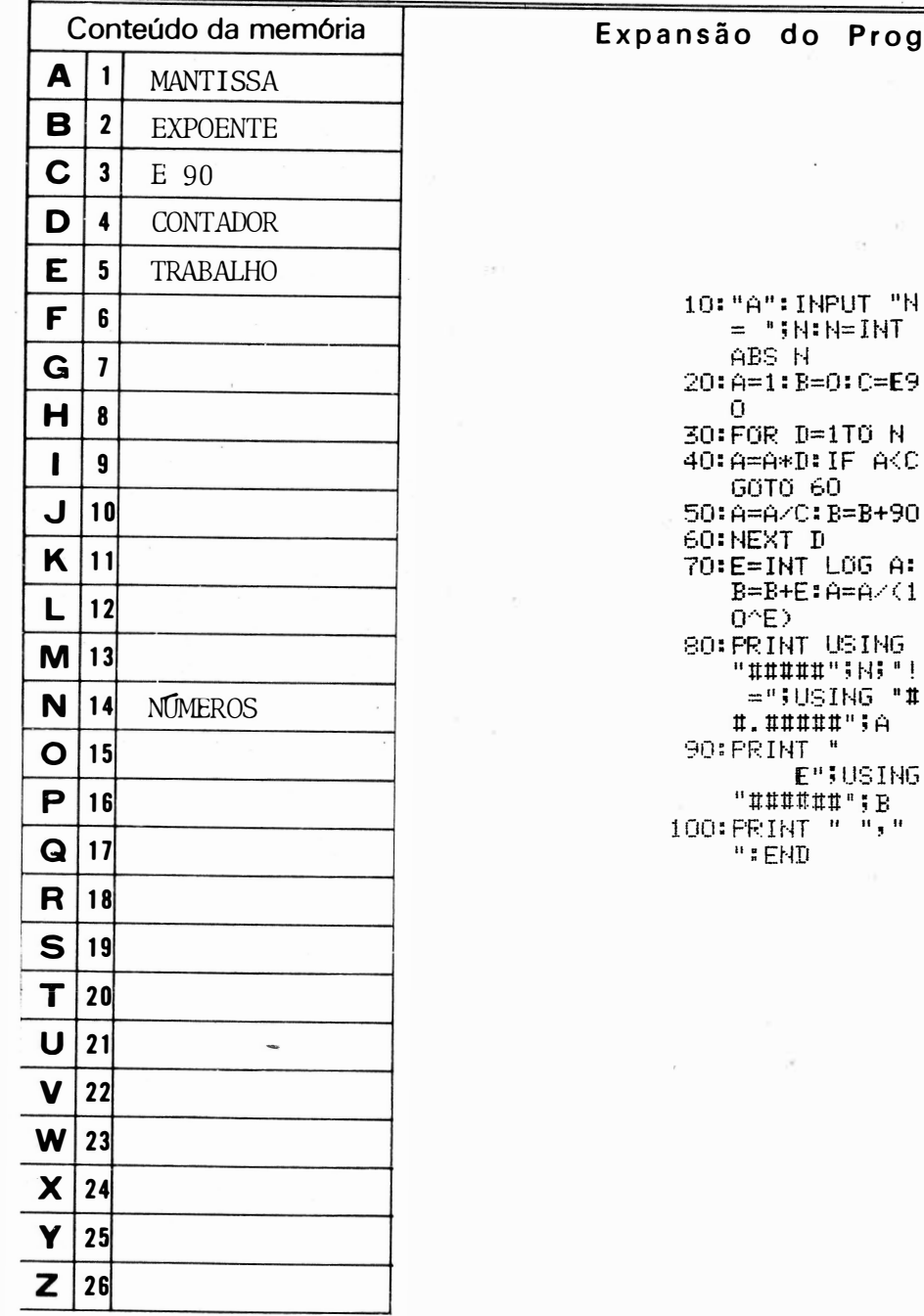

Continuação do Programa MA-03

do Programa

E";USING

## Núcleo de Informações do Pocket Computer rll l l l l l Ili l l li l l l l li 111111111� Agosto 1983 pag 14

Programa enviado pelo Sr. Antonio Alves do Rosário Jr Praça Fernando Pacheco, 33/53 - Santos - SP - CEP: 11.100

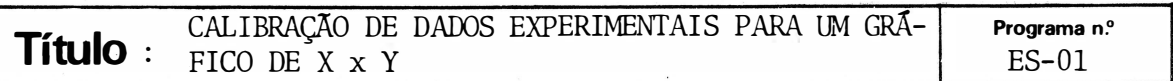

#### FÕRMULA

Este programa tabela dados experimentais e calibra para um gráfico de papel milimetrado de X x Y, permitindo com isso: plotar um gráfico construir histogramas, verificar resultados teóricos dentro de um cer to intervalo.

A calibração é feita da seguinte forma :

 $Módulo =$   $variação do gráfico.$ 

(maior variação da medida - menor variação da medida)

Calibração = módulo  $*$  (medidas - menor medida), isto para cada eixo, sendo que o maior eixo recebe as medidas de maior variação. No programa ternos :

> Num  $MED =$  Numero de medidas  $\overline{a}$  serem efetuadas Men valor med = Menor medida à ser efetuada Mar valor med = maior medida à ser efetuada Valor med = medida efetuada Valor Obt = Medida obtida Vargraf X = Maior variação do gráfico<br>Vargraf Y = menor variação do gráfico  $X > = Y$

�} Resultados cal ibrados

O prog<u>ra</u>ma ainda lista: valor med e valor obt, o NUM MED nao pode ex-<u>ceder 57</u>

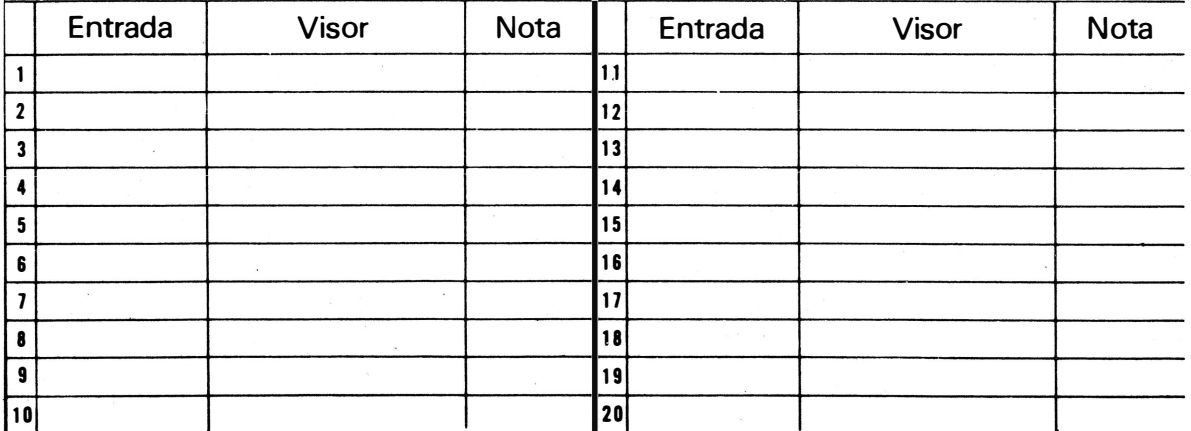

**DROGRAMAS DO** 

. 1

,

SHARP\_\_\_\_\_

## Núcleo de Informações do Pocket Computer ,,,,,,,,,,,,,,,,,,,,,,,,,, W.

## **Agosto 1983**

pag 15

SHARP

Continuação do Programa ES-01

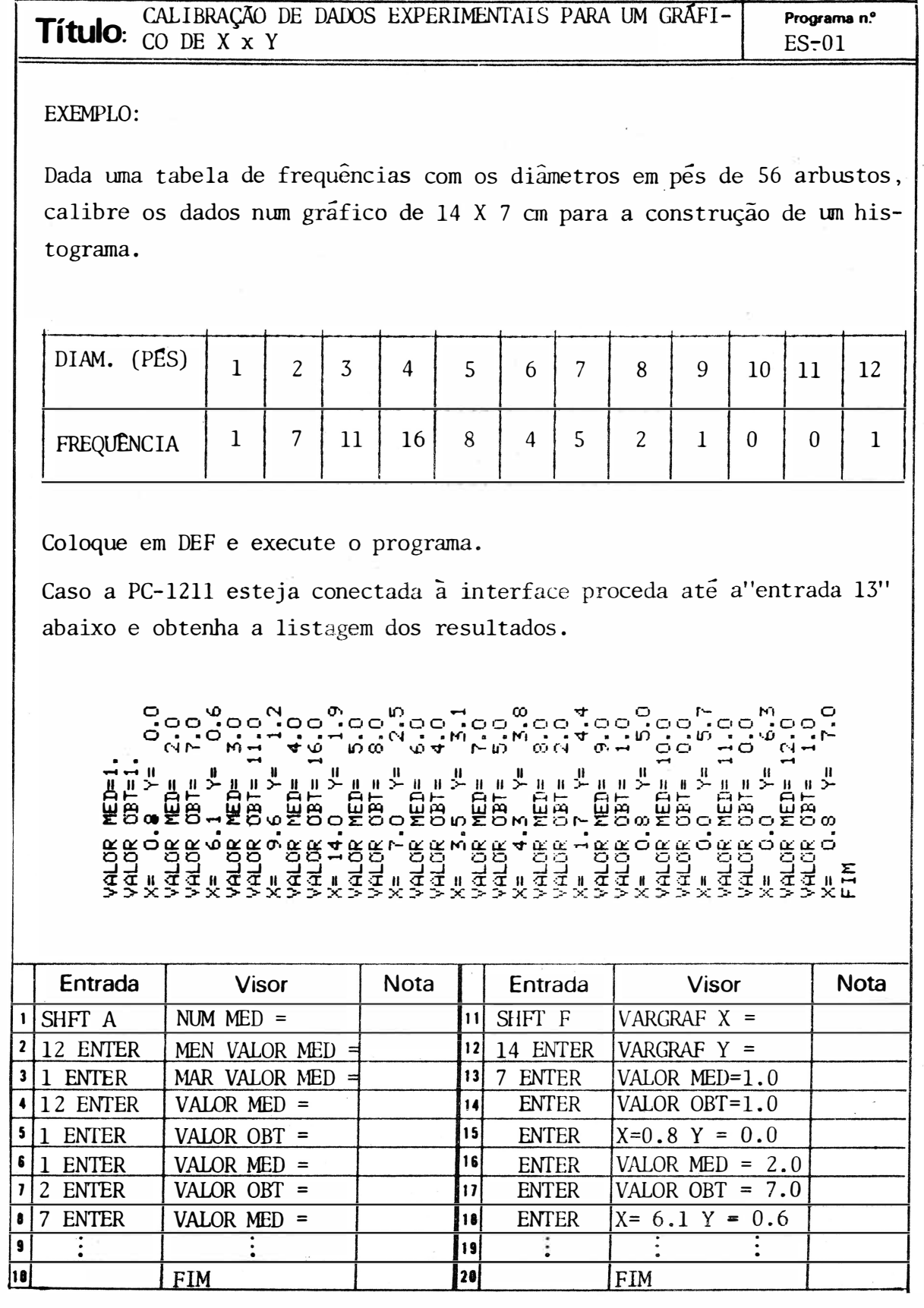

## Núcleo de Informações do Pocket Computer<br>1777777777777777777777777777777 Agosto 1983 pag. 16

Continuação do programa ES-01

Expansão do Programa

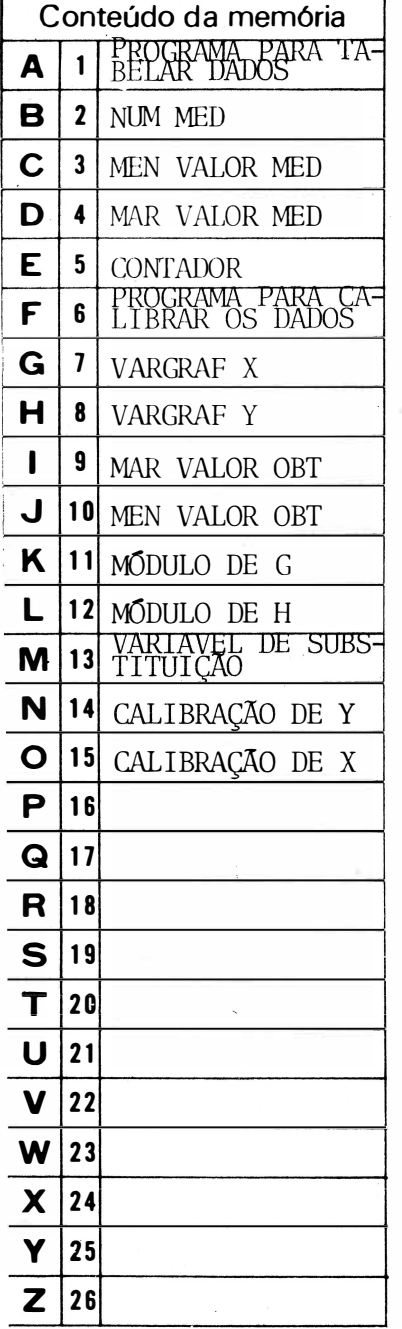

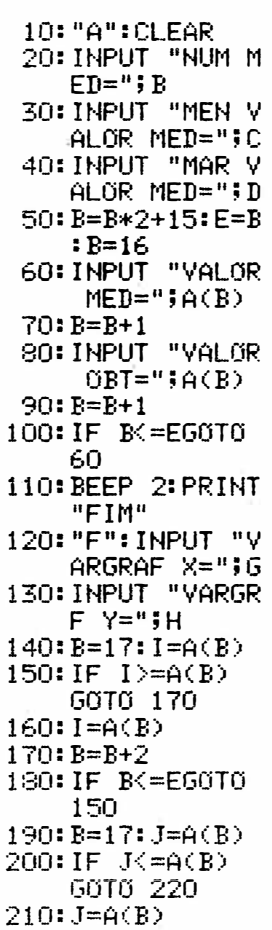

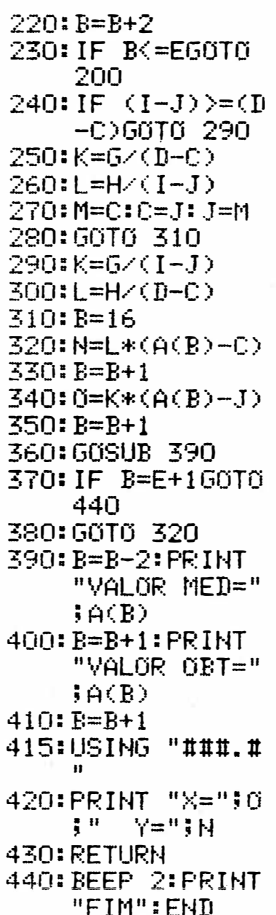

**SHARP** 

## Núcleo de Informações do Pocket Computer pag 17 Agosto 1983

NÚCLEO DE INFORMAÇÕES DO POCKET COMPUTER

Título: CÁLCULO DE ÍTENS PARA FOLHA DE PAGAMENTO

Programa n.º  $AD-01$ 

- a) Descrição: Este programa, a partir de alguns dados fornecidos pelo operador (Rendimento Bruto, nº de dependentes e nº de filhos menores), calcula o valor dos principais itens que normalmente constam de uma folha de pagamento:
	- Fundo de garantia por tempo de serviço
	- Contribuição ao Instituto Nacional da Previdência So $cial$
	- Imposto de renda recolhido na fonte
	- Salário família
	- Total líquido a receber

Tais valores são calculados de acordo com as leis salariais vigentes, as leis da Previdência Social e a tabela oficial para cálculo de imposto de renda na fonte de 01/08/83. O salário mínimo utilizado é o atual: - CR\$  $34.776,00$  (em  $21/08/83$ ).

Os resultados, se a PC-1211 estiver conectada a Interfa ce Impressora, serão impressos, caso contrário serão exibidos no visor.

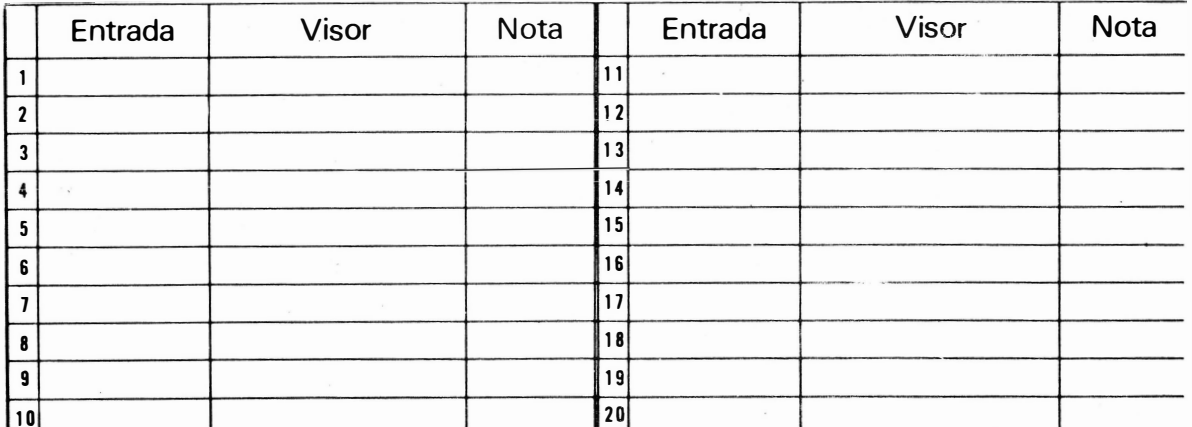

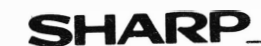

### Núcleo de Informações do Pocket Computer *,,,,,,,,,,,,,,,,,,,,,,,,*,,,, **y TAL**

### Agosto 1983

pag 18

Continuação do Programa AD-01

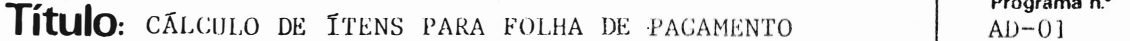

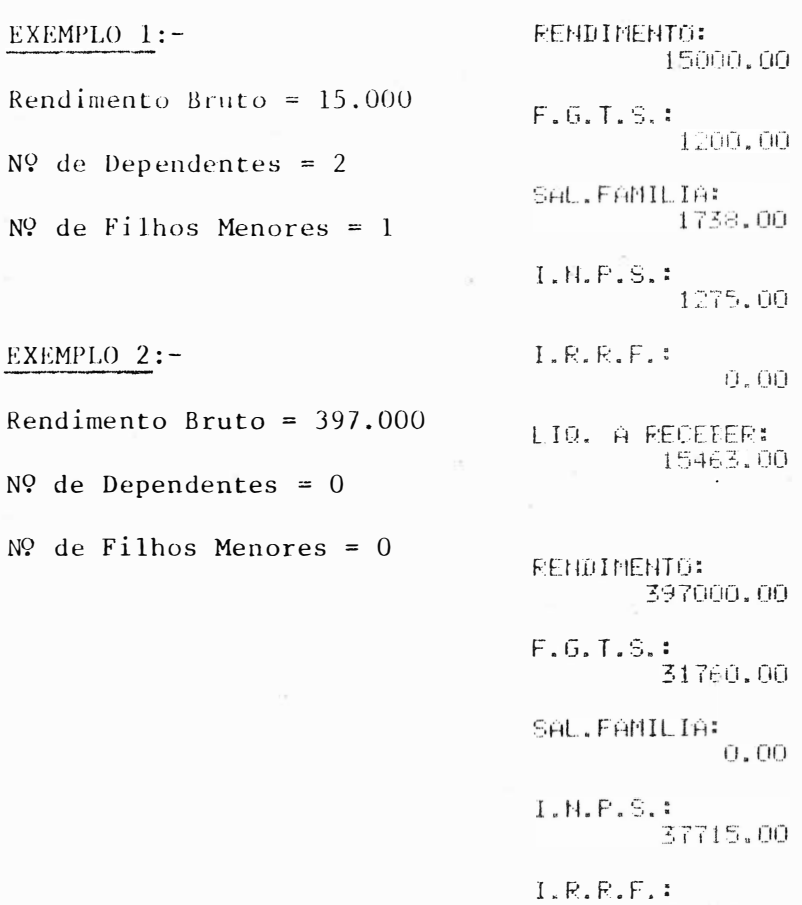

33157.00 LIQ. A RECEBER: 326148100

Entrada **Visor** Nota Entrada Visor Nota  $\overline{11}$  $\mathbf{1}$ SHFT A RENDIM. BRUTO  $\overline{\mathbf{c}}$  $\overline{12}$ 15.000  $\overline{\mathbf{3}}$  $\overline{13}$ ENTER Nº de Dependent.  $\begin{array}{c|c|c|c|c|c|c|c} \hline 1 & 5 & 5 & 7 \\ \hline 10 & 8 & 7 & 10 \\ \hline \end{array}$  $\overline{14}$  $\overline{2}$ 15 ENTER Nº de Filh Menor  $\overline{16}$  $\bf{l}$  $\overline{17}$ **ENTER** 18 19  $|20|$ 

 $\mathfrak{q}$ 

Agosto 1983

J

pag 19

 $R = N + 0.3$ 

**R=N#0.3** 

**R=N\*0.4** 

180

180

 $180$ 

20

Continuação do Programa AD-01

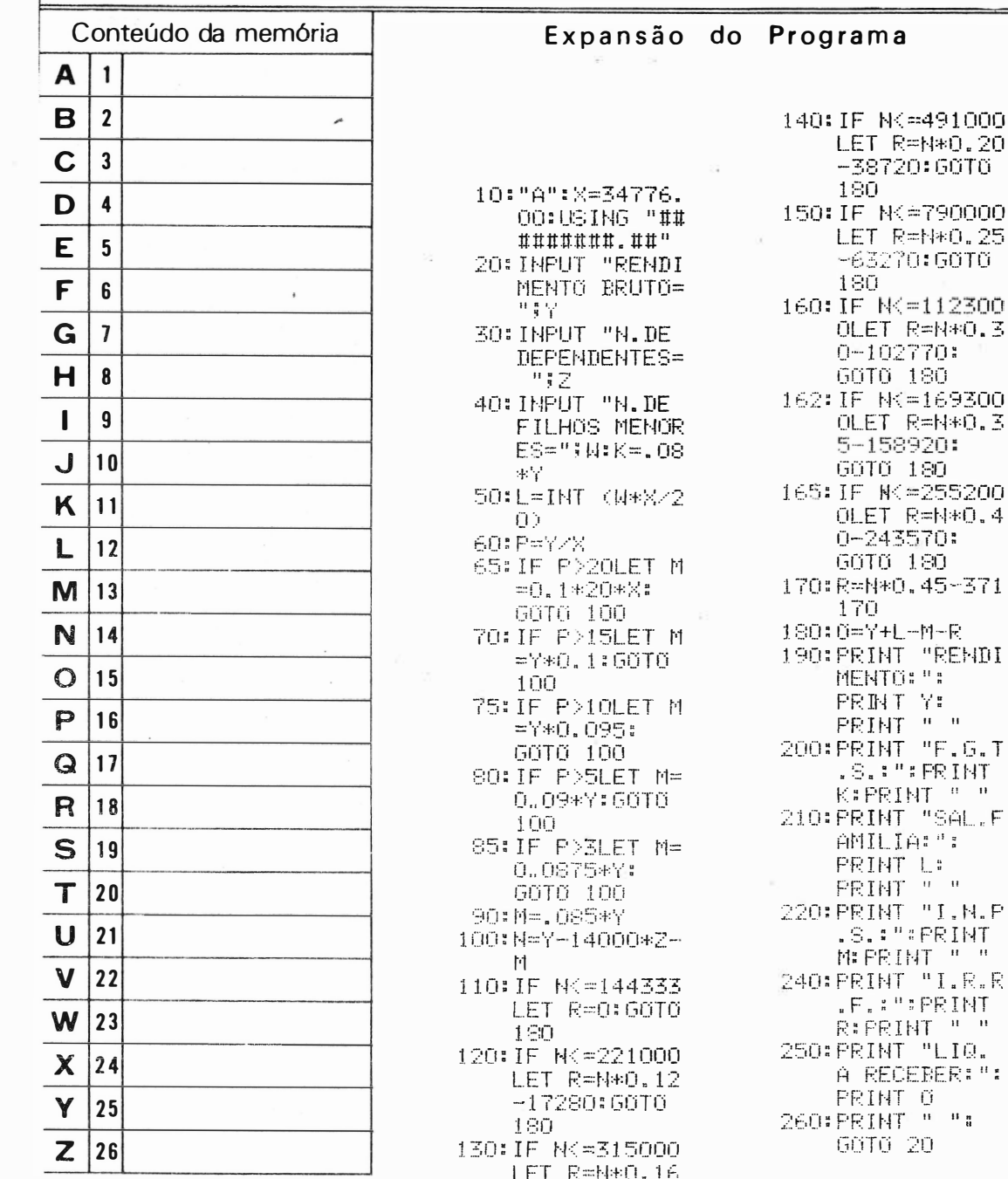

 $-26126:60T0$ 180

**SHARP** 

### Núcleo de Informações do Pocket Computer 7777777777777777777777 77 Agosto 1983 pag 20

NÚCLEO DE INFORMAÇÕES DO POCKET COMPUTER

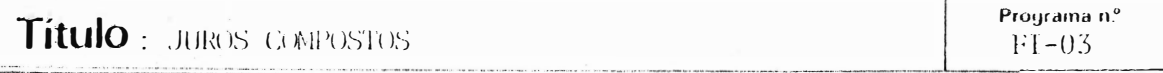

Através deste programa aplicado no crédito direto ao consumidor pode mos determinar:

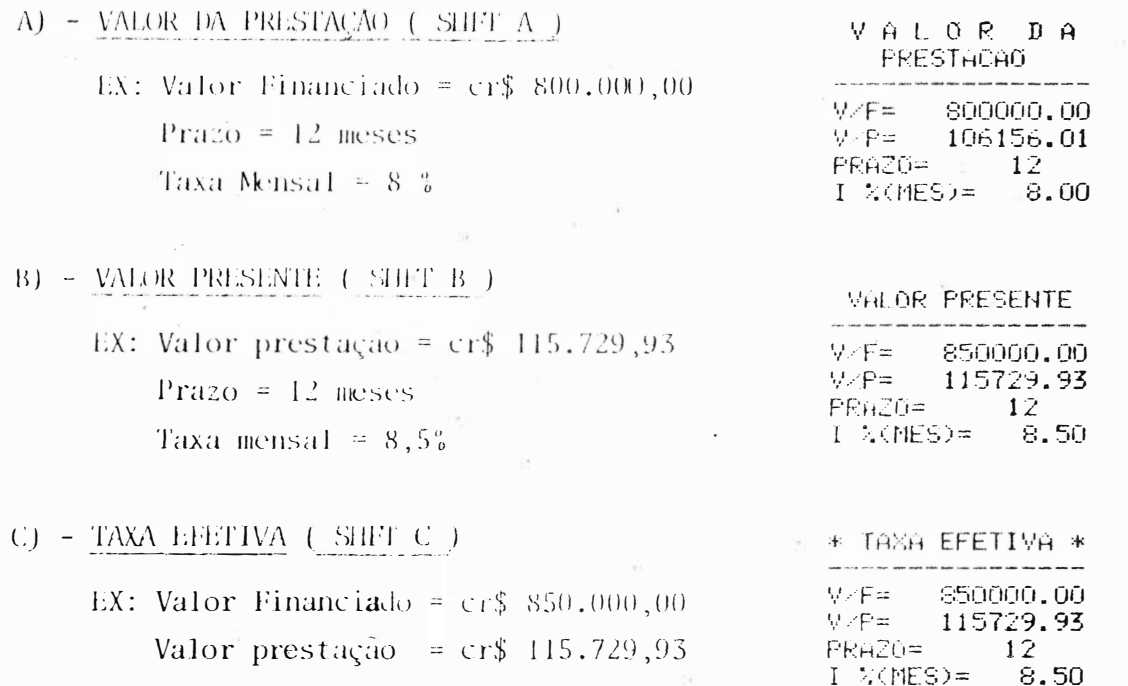

PROGRAMAS DO M

MODO DEF

Prazo =  $12$  meses

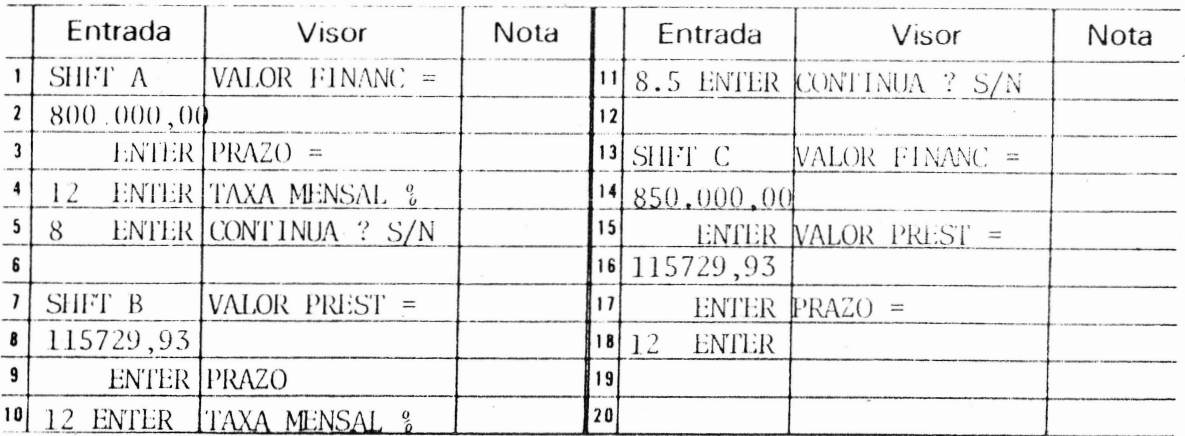

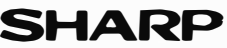

## Núcleo de Informações do Pocket Computer **Agosto 1983** pag 21

10:"A" 15: PRINT " V A<br>L O R D A " Alama et

Expansão do Programa

Continuação do Programa FI-03

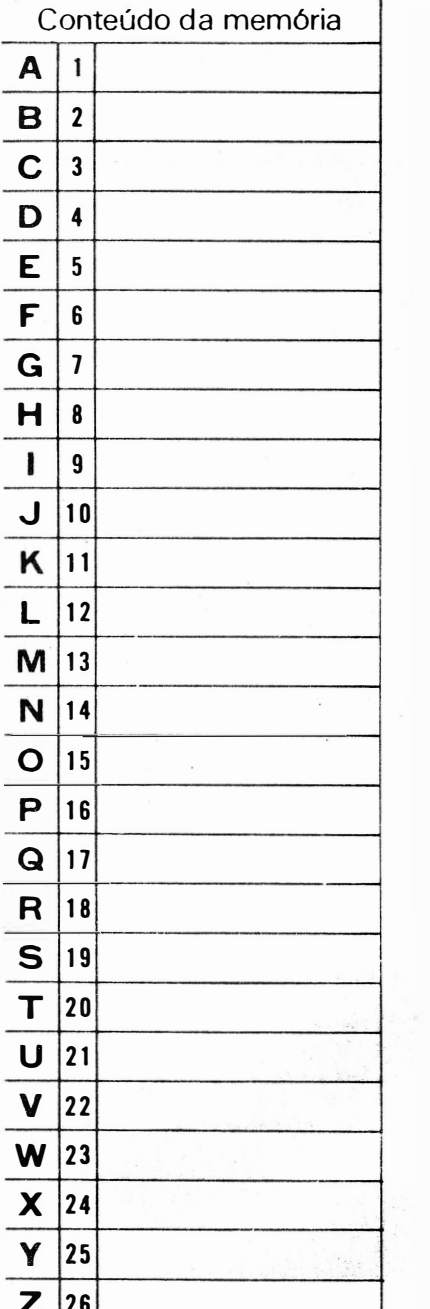

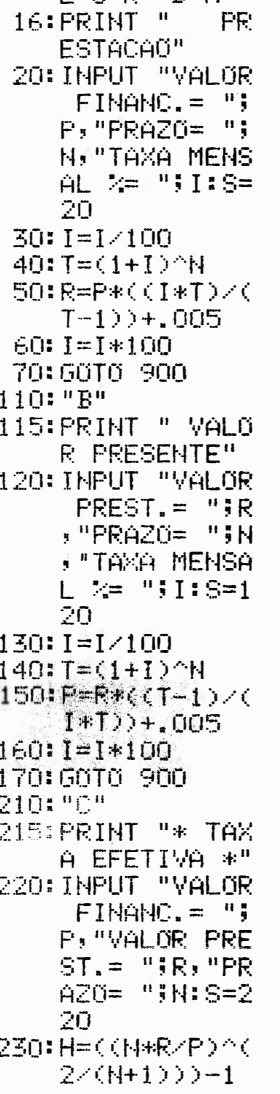

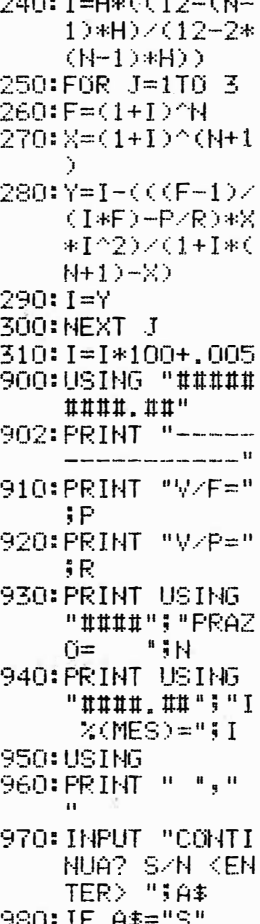

GOTO S 990: END

**SHARP.** 

## Núcleo de Informações do Pocket Computer 177777777777 Agosto 1983 **page 22**

---------------------------

'(

<sup>P</sup> rograma envi ado pelo Sr . André Luis Quaresma Masetti Rua Aimbere, 2131 - São Paulo - SP - CEP: 01258

Título: SOLUÇÃO DA EQUAÇÃO DIFERENCIAL DE GRANDES DEFLE- Programa nº -- ----- EN-06

Considere uma viga simplesmente engastada de comprimento L sujeita a uma car ga P em sua extremidade livre, conforme figura.

- - ----- - -···-· ----- - ··-··-· •.. -·----- · ·-- ·-· ·· ··---- -- -- - ···- -------------

Se E e o modulo de Young para o mate rial e I é o momento de inércia para a seção reta da viga sobre uma linha pas sando pelo centro de massa da seção e perpendicular a ambas coordenadas X e Y, então pode ser demonstrado que deflexões elasticas satisfazem a equa-(ao diferencial :-

$$
\frac{Y''}{(1 + (Y^{1})^{2})^{3/4}} = \frac{P(L - X)}{EI} \qquad \bigcirc
$$

Em muitas aplicações de engenharia, a inclinação, Y', da flexão, é tão pequena para todos os valores de X que o quadrado de Y' pode ser desprezado quando comparado com 1. Em tais casos reduz-se à equação linear:

 $Y' = \frac{P (L - X)}{EI}$  (Lei de Bernoulli - Euler)  $Q$ Um dos métodos clássicos de solução de  $(2)$  com as condições inici ais e Y(X) =  $\frac{P}{6EI}$  X<sup>2</sup> (3L - X)

Esta solução é válida desde que as deflexões sejam relativamente pe

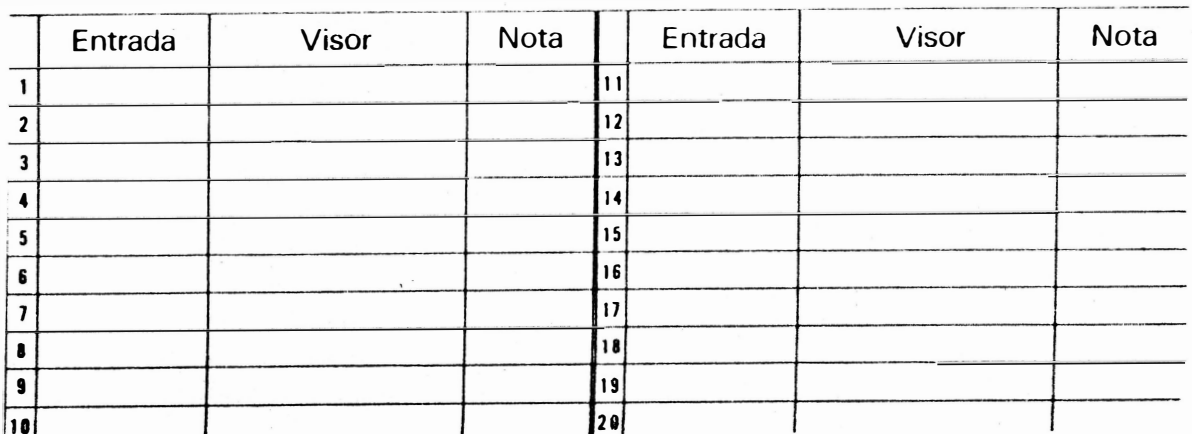

 $\mathbf{P}$ 

r:--·-

SHARF

Continuação do Programa EN-06

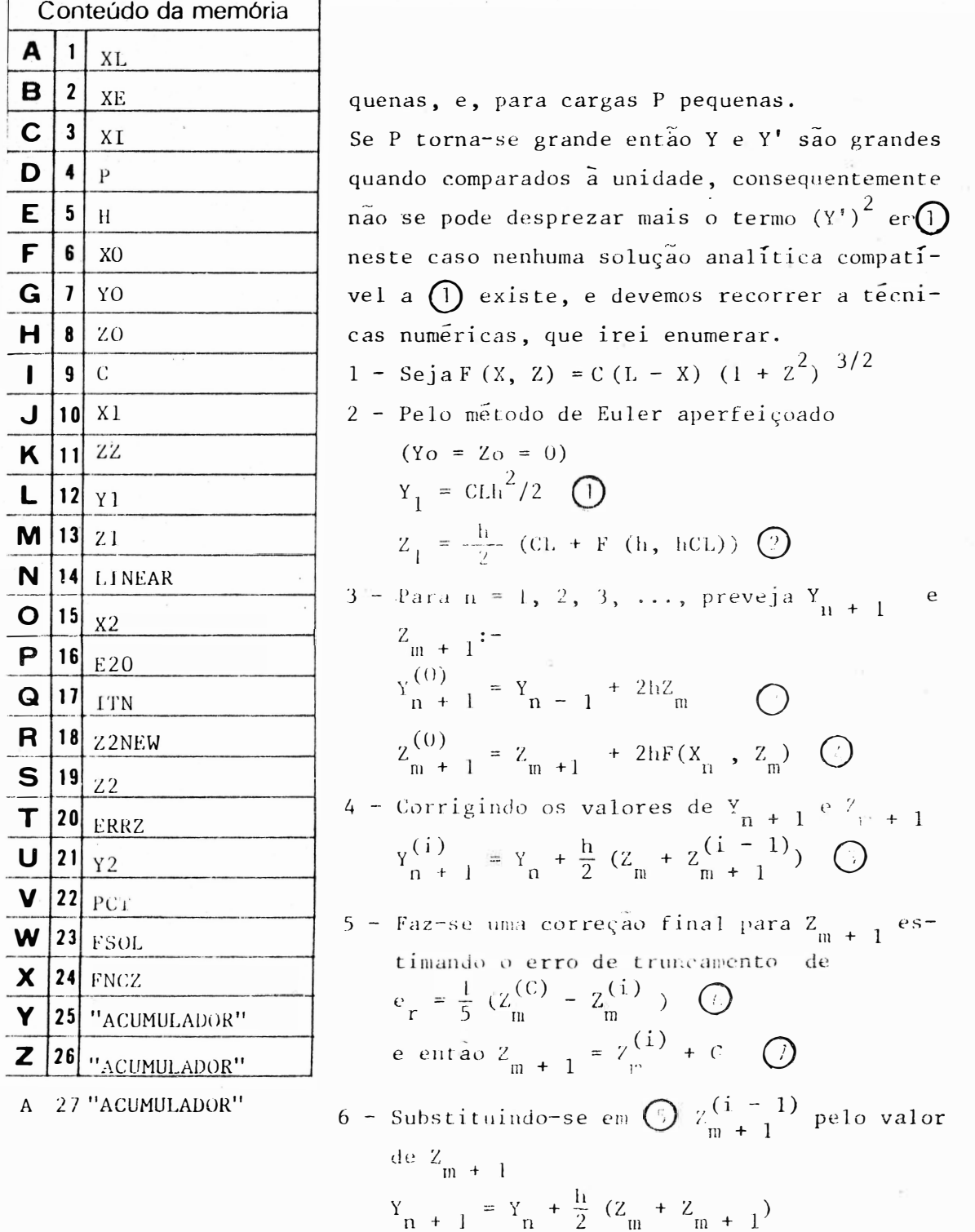

SHARP

pag 23

### Agosto 1983

pag 24

Continuação do Programa EN-06

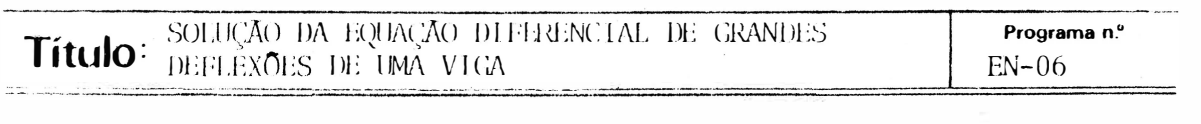

#### EXEMPLO: -

CARGA

COMP. DA VIGACON) -250. CARGA 30.000 LG COMPRIMENTO DA VIGA = 250 cm THER. 5,000 CM DISTANCIA  $= 30$  Kilos **U. 000** DEFLEZAD 0.000 **INCREMENTO**  $= 05$  $C<sub>H1</sub>$ SOL.LINEAR O. OOO DISTANCIA 5.00000 DEFLEXAC 0.02511 Std., LINEAR 0.02494 **DISTRICIAL** 10.00000 **DITIESTO** 11,09920 **SULLINEAR** 0.07910 **EERRO** -0.00138 HUM. ITERROOE 2.00000 DISTANCIA 15,00000 DEFLEXAO. 0.22153 SOL.LINEAR  $0.22148$ **AERRO**  $-0.002$ HUM. ITERSS

MODO DEFF

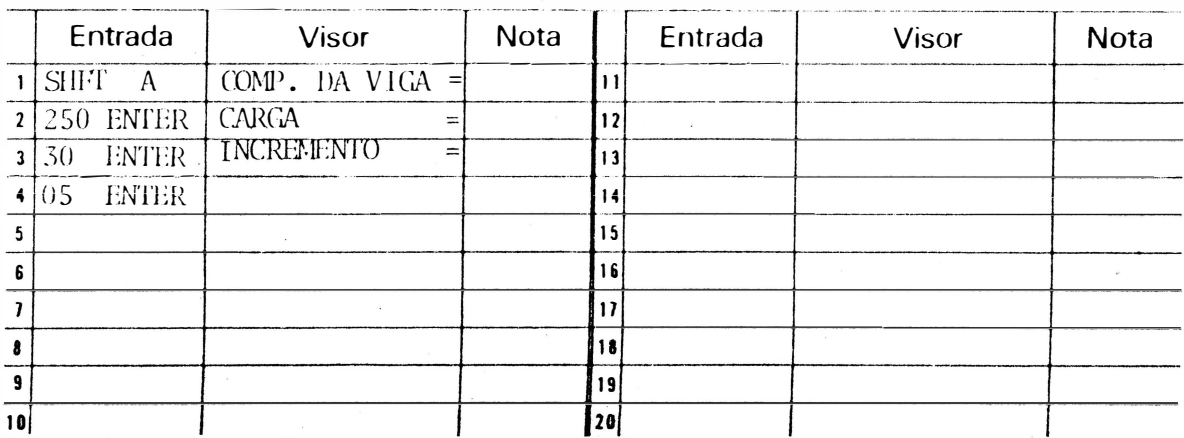

**SHARP** 

## Núcleo de Informações do Pocket Computer 47777777777777777777777777777 Agosto 1983 pag 25

Conteúdo da memória Expansão do Programa 1  $\overline{\mathbf{2}}$ 1:REM "645STEP S SOMEMORIES  $\overline{\mathbf{3}}$ 10:"A"INPUT "CM 4 P.DA VIGA=";  $\overline{\mathbf{5}}$ A: B=7E5: C=16 73  $6\phantom{1}$ 11: PRINT "COMP. DA VIGA(CM)"  $\overline{\mathbf{z}}$ 12: PRINT A 15: INPUT "CARGA  $\mathbf{8}$  $= "$  ;  $D$ , "INCREM ENTO=";E:IF  $\boldsymbol{9}$  $E < = 0EH$ 20: USING "####. 10 ###":PRINT"  $11$ CARGA"; D; " K **G":PRINT "IN**  $12$ CR. "IEI" CM"  $21$ : PRINT  $^{\frac{1}{10}}$  "  $13$ 30:F=0:6=0:H=0: PRINT "DISTA  $14$ NCIA", F: PRINT "DEFLE 15 XAO", G: PRINT "SOL.LINEAR" 16 H:USING  $17$ 35:1=D/(B\*C):J= E:K=E\*I\*A:L= 18 .5\*E\*K:Y=J:Z  $=K:GGSUB$  "FN 19  $CZ^{\alpha}$ 40: M=. 5\*E\*(I\*A+ 20 X>:Y=E:GOSUB "FSOL"  $21$ 45:N=W:USING "# ###.#####":  $22$ PRINT "DISTA 23 NCIA", J: PRINT "DEFLE 24 XAO", L: PRINT "SOL.LINEAR" 25 H:USING 50:0=J+F:Y=J:7= 26 MI GOGUB "FNC  $\mathbb{Z}^n$ 55: P=H+2\*E\*X: S=

 $P: Q=1$ 

Continuação do Programa EN-06

A

B

C

D

E

F

G

н

 $\mathbf{I}$ 

J

K

L

M

N

 $\mathbf O$ 

P

 $\mathbf Q$ 

R

S

Т

U

 $\mathbf v$ 

W

X

Y

Z

56: Y=J: Z=M: GOSUB "FNCZ" 60:A(27)=X:Y=0: Z=S: 60SUB "F NCZ<sup>6</sup> 65: R=M+. 5\*E\*(A) 27)+X):IF ABS (S-R)<1E -660T0 85 70:Q=Q+1:IF Q>= 1060T0 80 75: S=R: 60T0 56 80: PRINT "NAO C ONVERGIU EM 10 INTE" 85:T=.2\*(P-R):S  $=$ R+T:U=L+.5\* E\*(M+S):Y=0: GOSUB "FSOL" 89:N=W:V=(T/S)\* 100 90:USING "####.  $1111111$  : PRINT "DISTANCIA", O: PRINT "DEF LEXAG", U: PRINT "SOL.L INEAR", N: PRINT "XERRO  $^{11}$  ,  $^{11}$ 100:PRINT "NUM.I TERACOES", Q: USING : IF O >=AG0T0 15 105:F=J:G=L:H=M: J=0:L=U:M=S: GOTO 50 110:END 150: "FSOL "N=(I\*Y \*YZ6)\*(3\*A-Y **DIRETURN** 200: "FNCZ"X=I\*(A -Y)\*(1+Z\*Z)\*  $1(1+2+2)$ : **RETURN** 

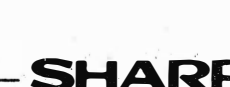

### Agosto 1983

pag 26

Programa enviado pelo Sr. Jorge Luis Ramello Rua das Samambaias, 91 - São Bernardo do Campo - SP - CEP: 09.700

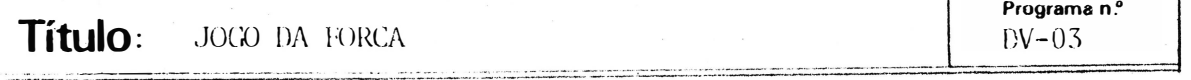

O programa consiste na descoberta de uma palavra, previamente colocada por um parceiro, através de tentativas com letras.

A cada tentativa, o visor mostra:

- a. Se a letra existe na palavra, aparecerá a letra e sua posição
- b. Se a tentativa for errada, aparecerá o nº de erros, até no máximo 4, sendo que no 5º erro aparecerá "FORCA", encerrando o jogo.

Quando o jogador acerta todas as letras o jogo é encerrado.

EXPMPLO: -

Palavra - "SHARP"

 $N^{\circ}$  (numero de letras) = 5 (maximo 10 letras)

? = Escreva a palavra letra por letra.

OBS:- Caso o jogador seja "ENFORCADO" faça SHFT B para que seja exibi da a palavra.

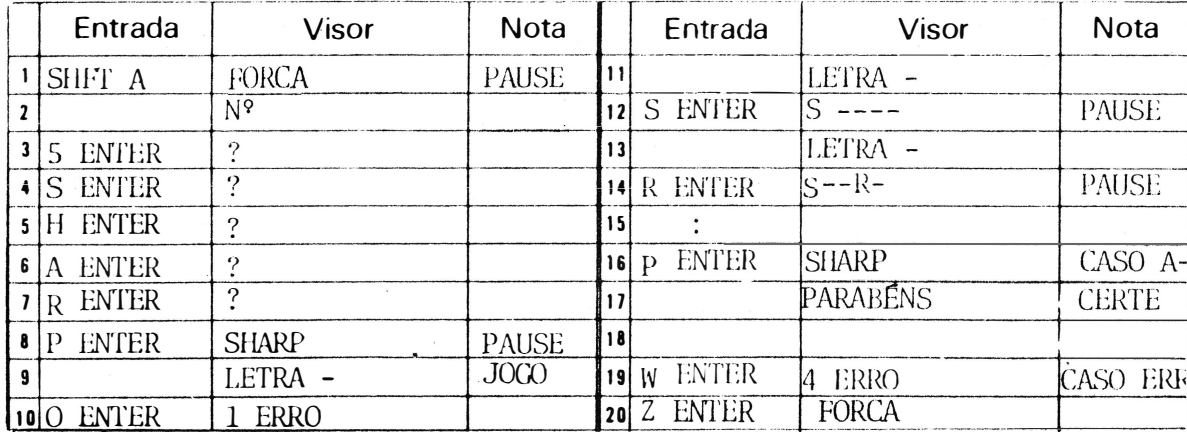

, 3

Agosto 1983

pag 27

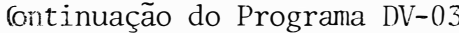

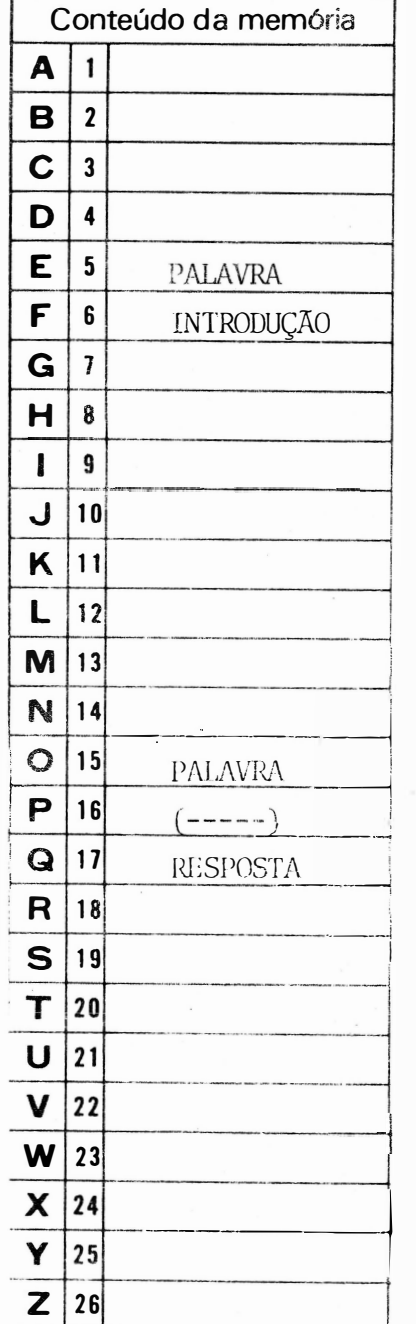

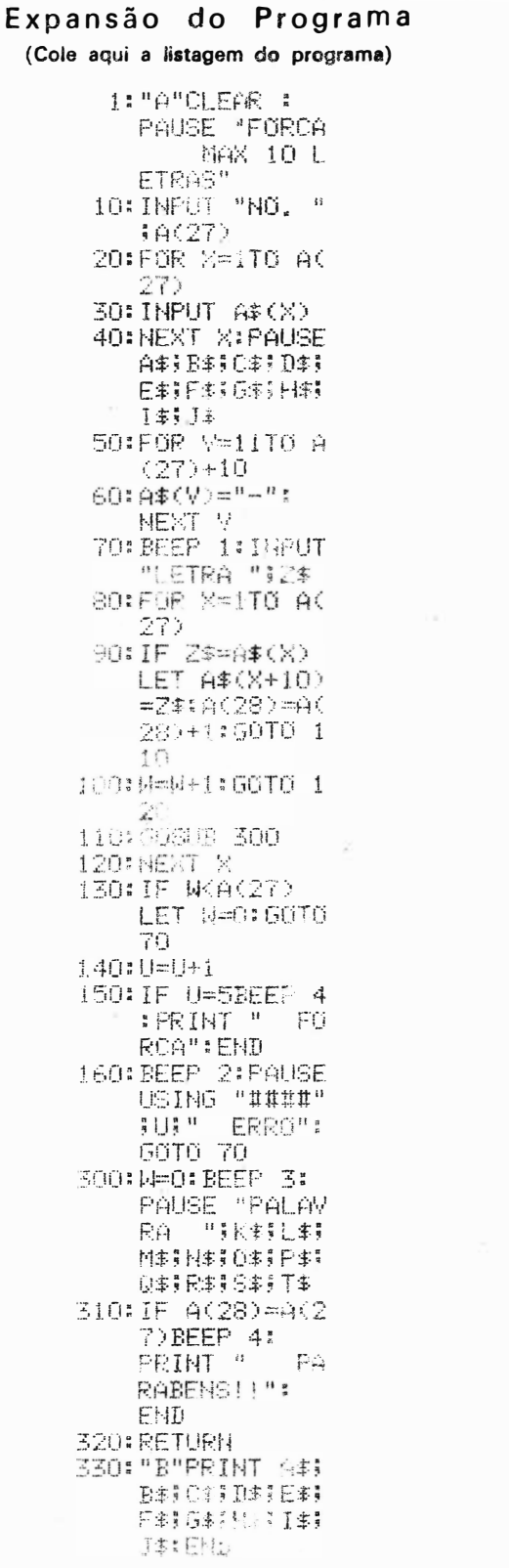

**SHARP** 

## Núcleo de Informações do Pocket Computer 'lllllllllllllllllllllllllllA

SHARP